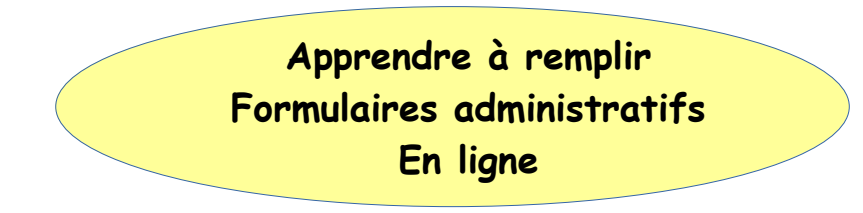

## Présentation du site Service Public

Quels renseignements y trouve-t-on ? Comment y accéder ? Comment créer son identifiant unique

## **Quelques exemples**

Le service des Impôts

La Sécurité Sociale

Le dossier médical partagé (DMP)

Demande de carte grise

Les demandes de papiers d'identité

Et autres documents officiels

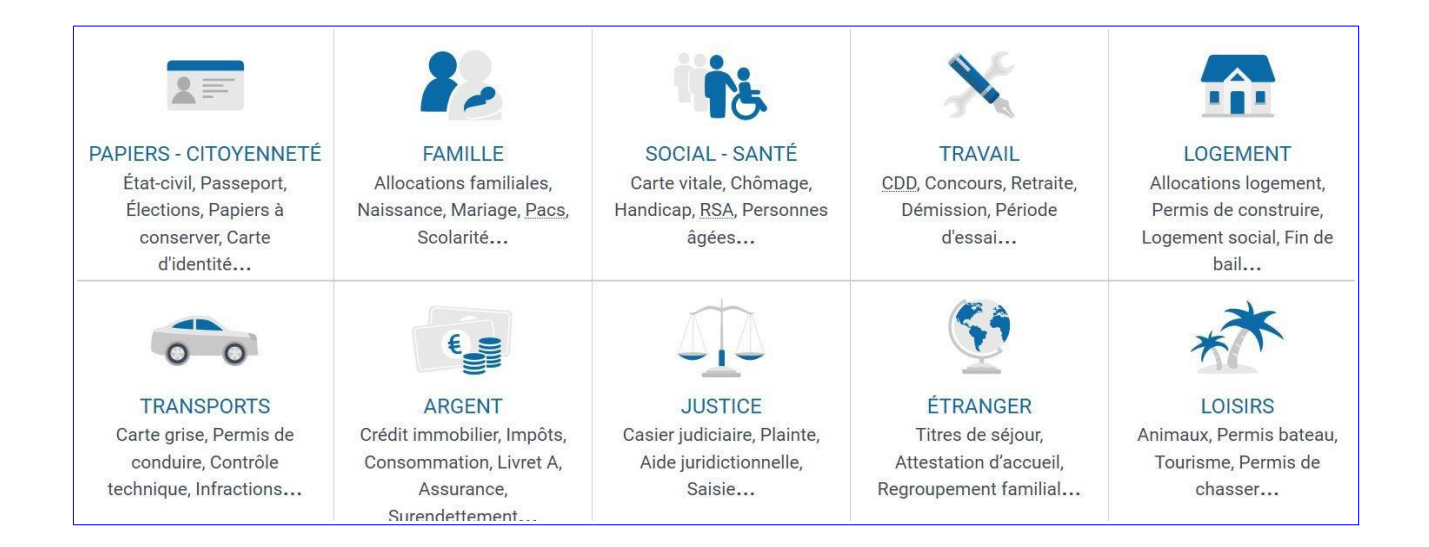